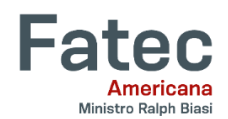

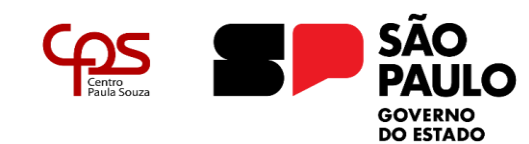

# **FACULDADE DE TECNOLOGIA DE AMERICANA Curso Superior de Tecnologia em Jogos Digitais**

Gabriela Motta Canjani Dall'Agnol

**DINO DINER**

**Americana, SP 2020**

Gabriela Motta Canjani Dall'Agnol

# **DINO DINER**

**Relatório técnico desenvolvido em cumprimento à exigência curricular do Curso Superior de Tecnologia em Jogos Digitais sob a orientação do Prof. Esp. Gustavo Carvalho Gomes de Abreu**

> **Americana, SP 2020**

#### **FICHA CATALOGRÁFICA – Biblioteca Fatec Americana - CEETEPS Dados Internacionais de Catalogação-na-fonte**

DALL'AGNOL, Gabriela Motta Canjani

 Dino diner. / Gabriela Motta Canjani Dall"Agnol. – Americana, 2020.

40f.

Relatório técnico (Curso Superior de Tecnologia em Jogos Digitais) - - Faculdade de Tecnologia de Americana – Centro Estadual de Educação Tecnológica Paula Souza

Orientadores: Prof. Ms. Gustavo Carvalho Gomes de Abreu

1 Jogos eletrônicos I. ABREU, Gustavo Carvalho Gomes de IV.

Centro Estadual de Educação Tecnológica Paula Souza – Faculdade de Tecnologia de Americana

CDU: 681.6

Gabriela Motta Canjani DALL'AGNOL

# **DINO DINER**

 Relatório técnico apresentado como exigência parcial para obtenção do título de Tecnólogo em Jogos Digitais pelo CEETEPS/Faculdade de Tecnologia – FATEC/ Americana.

Americana, 02 de dezembro de 2020.

#### **Banca Examinadora:**

Gustavo Carvalho Gomes de Abreu Especialista FATEC Americana

\_\_\_\_\_\_\_\_\_\_\_\_\_\_\_\_\_\_\_\_\_\_\_\_\_\_\_\_\_\_\_\_\_\_

\_\_\_\_\_\_\_\_\_\_\_\_\_\_\_\_\_\_\_\_\_\_\_\_\_\_\_\_\_\_\_\_\_\_

\_\_\_\_\_\_\_\_\_\_\_\_\_\_\_\_\_\_\_\_\_\_\_\_\_\_\_\_\_\_\_\_\_\_

Kleber de Oliveira Andrade **Doutor** FATEC Americana

Benedito Aparecido Cruz Mestre FATEC Americana

#### **RESUMO**

Relatório técnico do jogo *Dino Diner* elaborado com o objetivo de descrever em detalhes o processo de criação e desenvolvimento do projeto. Percorre sua idealização, partindo dos estudos quanto a plataforma ideal para o público-alvo e a necessidade de inovação dentro do gênero de jogo escolhido. Apresenta a implementação das mecânicas desenvolvidas por meio da plataforma *Unity*, descreve os processos artísticos e criativos somados às pesquisas relacionadas ao tema, e, por fim, expõe os dados obtidos através do feedback dos usuários, informações de downloads e resenhas, mostrando a possibilidade de, apesar de desenvolvido por uma única pessoa, atender todos os aspectos de um projeto multidisciplinar com êxito.

**Palavras Chave:** Dinossauros; Pizzaria; Simulação; Jogos; Gerenciamento;

#### **ABSTRACT**

*Technical report of the game Dino Diner elaborated with the objective of describing in detail the process of creation and development of the project. It goes through its idealization, starting from studies about the ideal platform for the target audience and the need for innovation within the chosen game genre. It presents the implementation of the mechanics developed through the Unity platform, describes the artistic and creative processes added to the research related to the theme, and, finally, exposes the data obtained through user feedback, download information and reviews, showing a possibility of, despite being developed by a single person, successfully attending all aspects of a multidisciplinary project.*

**Keywords:** *Dinosaurs; Pizzeria; Simulation; Games; Management;*

# **SUMÁRIO**

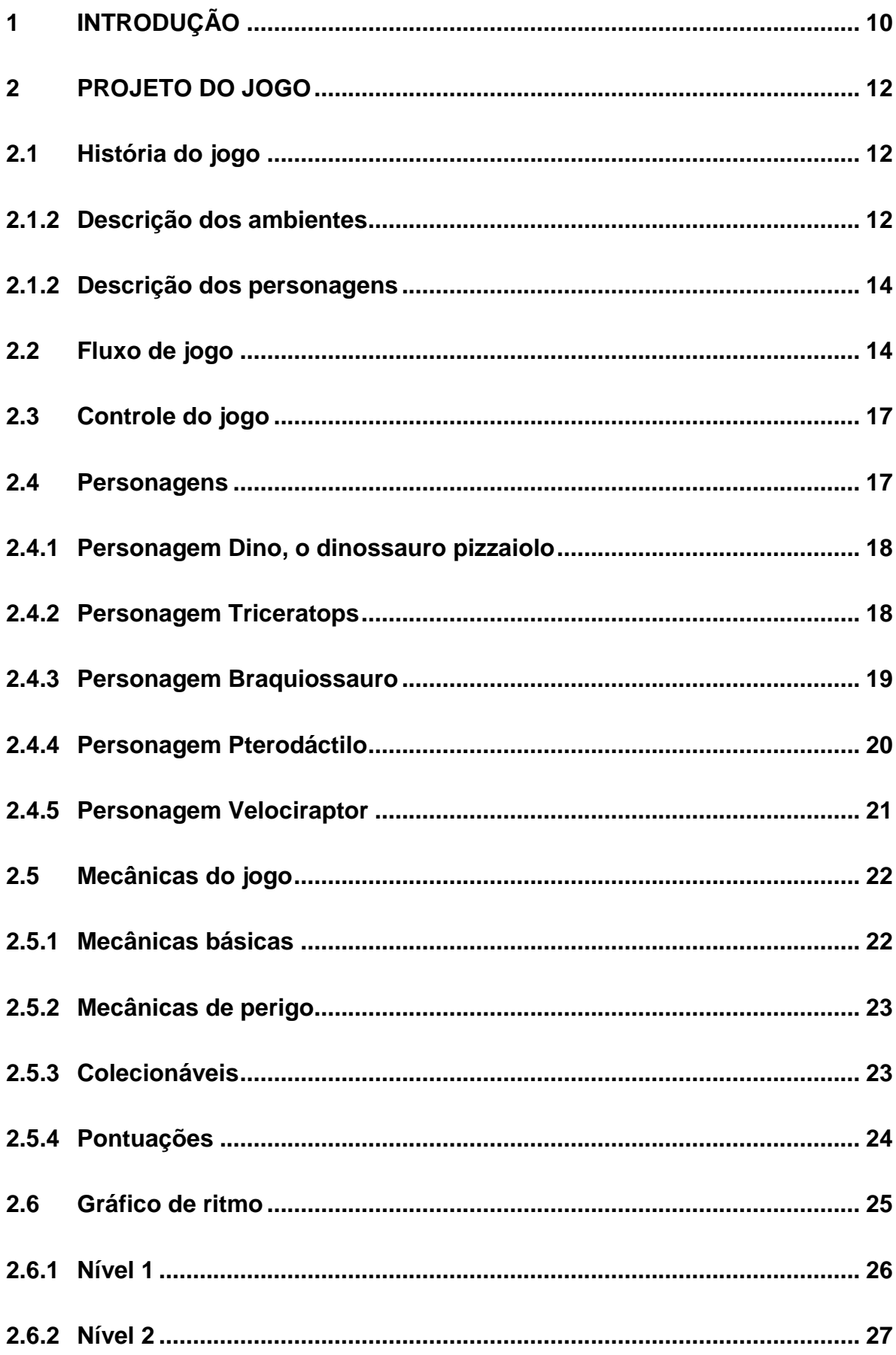

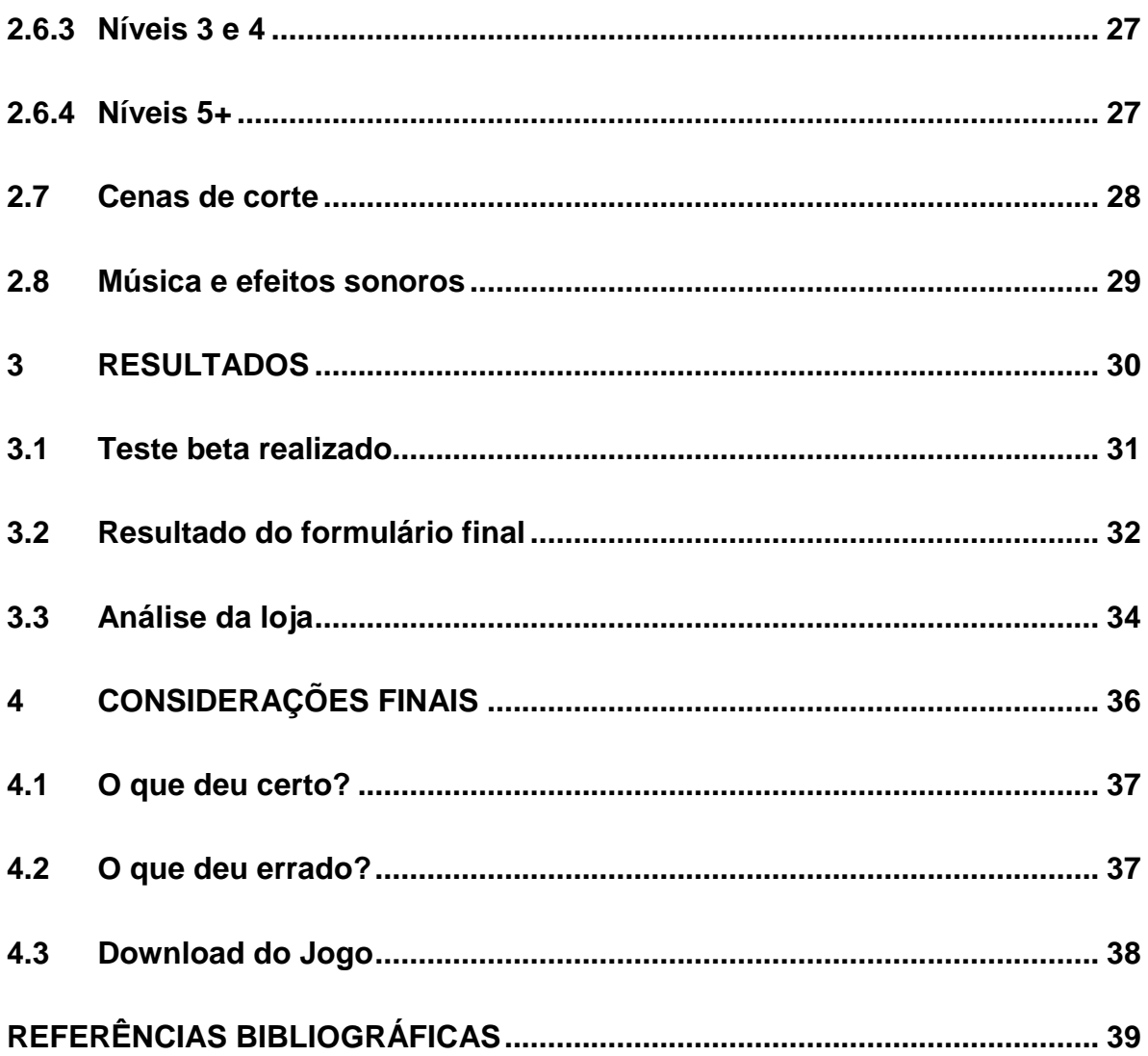

### **LISTA DE FIGURAS**

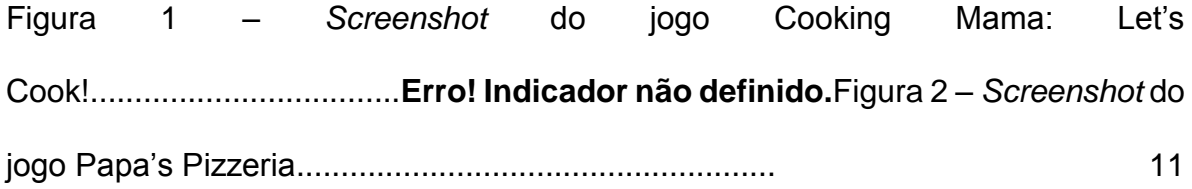

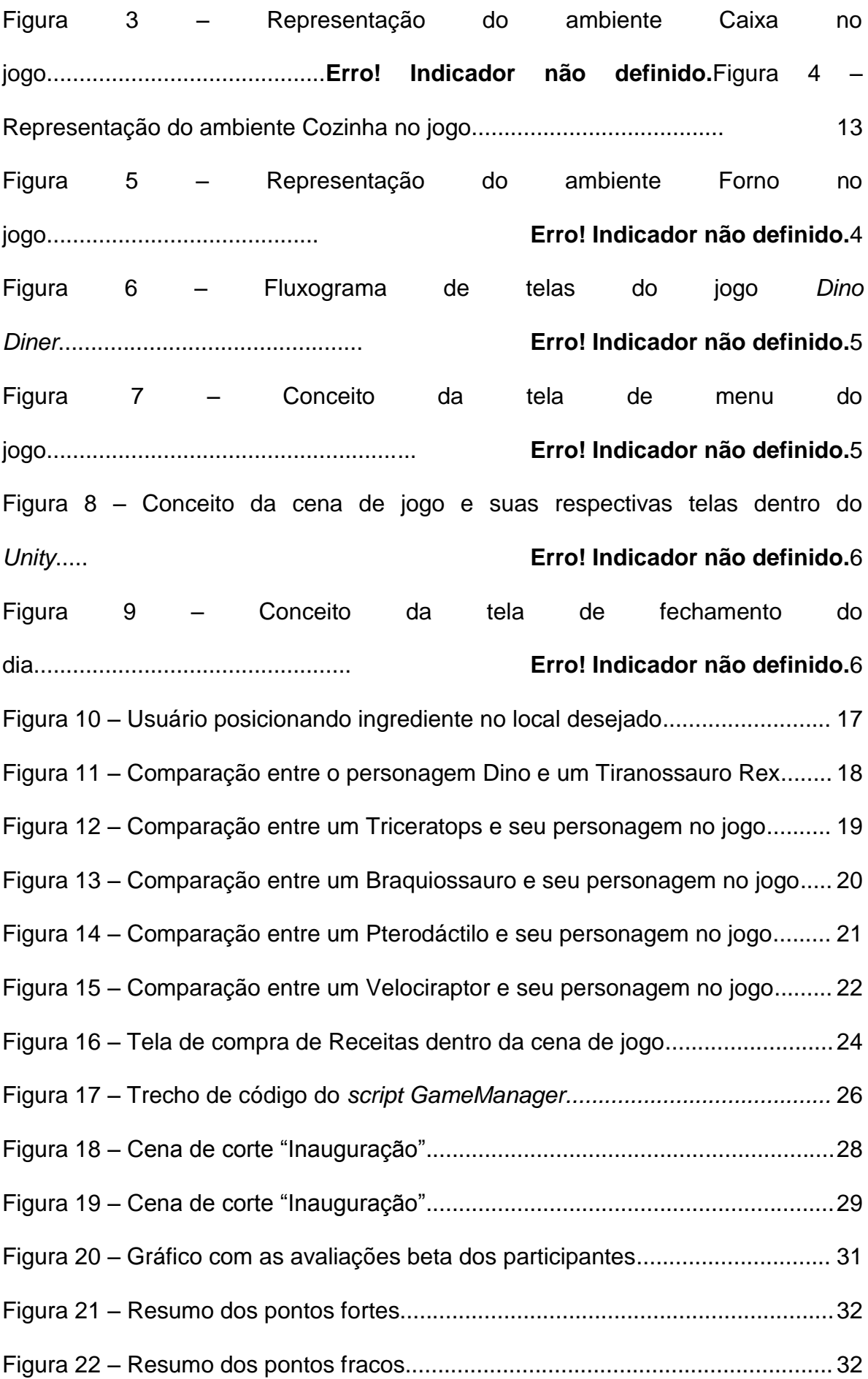

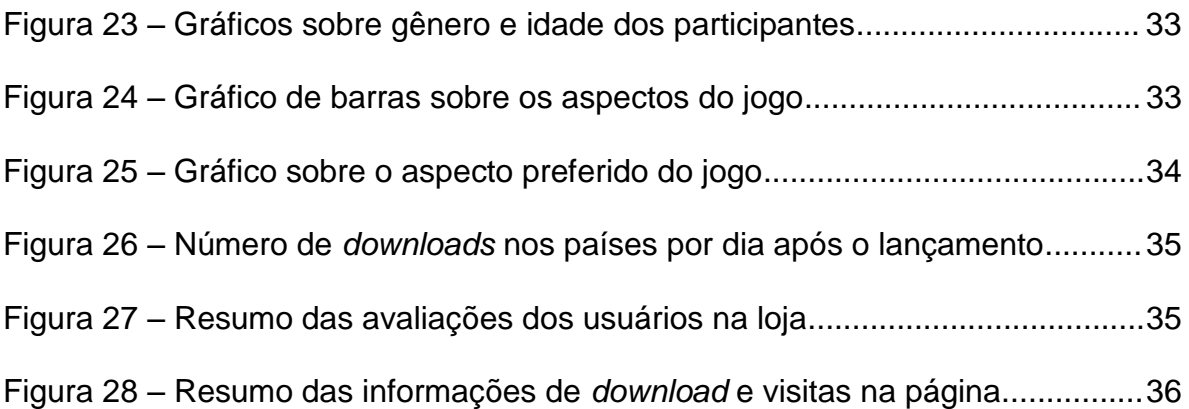

### **LISTA DE FIGURAS**

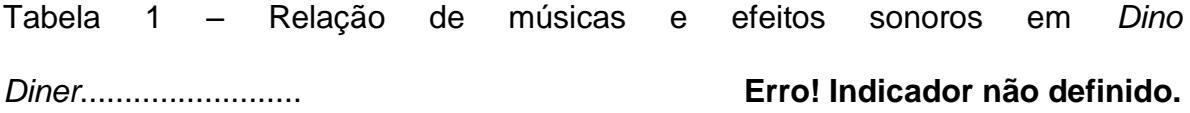

### <span id="page-10-0"></span>**1 INTRODUÇÃO**

O objetivo da autora é documentar o processo de idealização e desenvolvimento do jogo digital, *Dino Diner,* um jogo do gênero *Business Simulation Game* (Jogo de Simulação de Negócios) ambientado na cidade fictícia de *Dinossaurópolis*, um ambiente desenvolvido para melhor contextualizar os diversos elementos presentes no jogo.

Com mecânicas baseadas em simplificação de processos reais, neste caso gerenciamento do estabelecimento e montagem de pizzas, o jogo se torna capaz de conquistar um nicho abrangente de usuários, atingindo desde um público infanto-juvenil com interesse em jogos de culinária até jovens-adultos que desejam aprimorar suas habilidades de gestão de tempo e recursos.

O estilo de arte 2D foi escolhido para reforçar o conceito de simplicidade, apostando no carisma e apelo dos personagens pertencentes ao jogo, além disso, foi pensada uma forma de tornar a jogabilidade a mais interativa e intuitiva possível, o que agrega ainda mais no objetivo de desenvolver um jogo divertido e acessível para todas as faixa-etárias.

Apesar de possuir elementos que em uma primeira impressão podem parecer destoantes, *Dino Diner* almeja inovar, visando unir o sucesso dos jogos de culinária com o carisma e características marcantes dos dinossauros. Essa união se torna ainda mais popular quando observada através da plataforma escolhida para o desenvolvimento do jogo, o *smartphone*, que abrange uma gama considerável de jogos casuais e com temáticas cômicas. De acordo com a 6ª Edição da Pesquisa Game Brasil (2019): "O *smartphone* é o queridinho dos *gamers*. Na análise das plataformas 83% deles joga pelo aparelho."

O jogo possui inspiração de jogos como *Cooking Mama: Let's cook!*  (OFFICE CREATE, 2017), podendo ser observado na figura 1, *Papa's Pizzeria*  (FLIPLINE STUDIOS, 2007), presente na figura 2, e *Good pizza, Great Pizza*  (TAPBLAZE, 2017), que são semelhantes no quesito mecânica, porém, o diferencial de *Dino Diner* está em sua temática e seu visual único, conquistando um espaço no mercado sem se desvincular do que atrai o público-alvo.

Foram utilizadas ferramentas como o motor de jogos *Unity* e os *softwares* gráficos para ilustração digital *Paint Tool Sai*, *Adobe Photoshop CC* e *Adobe* 

*Illustrator CC*, pensadas para proporcionar uma melhor forma de desenvolvimento do jogo e ser capaz de transmitir mecânica e graficamente o que foi previamente idealizado no projeto.

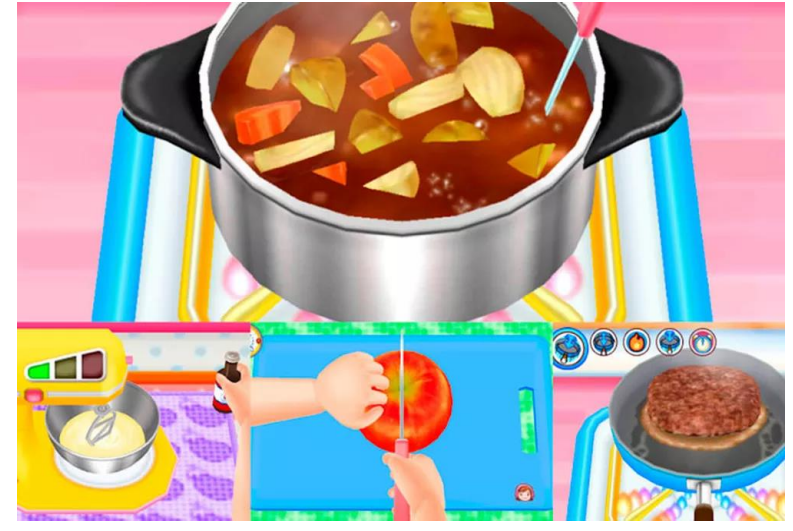

**Figura 1:** *Screenshot* **do jogo Cooking Mama: Let's cook!**

**Fonte: Cooking Mama: Let's cook!<sup>1</sup>**

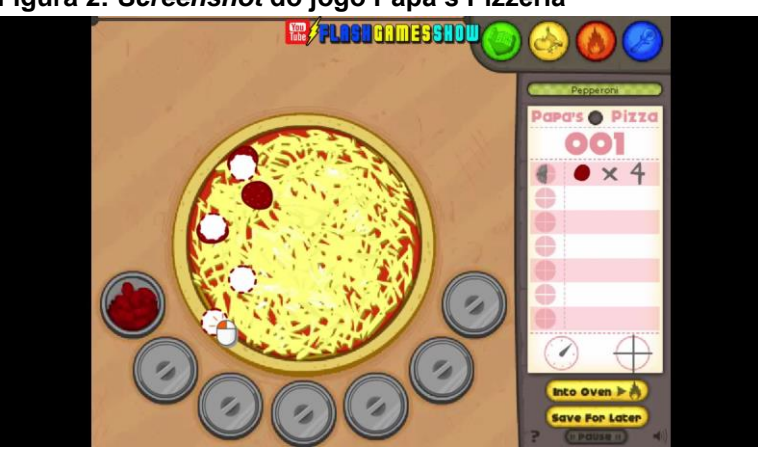

 **Figura 2:** *Screenshot* **do jogo Papa's Pizzeria**

**Fonte: Papa's Pizzeria<sup>2</sup>**

1

<sup>1</sup> Disponível em: https://play.google.com/store/apps/details?id=jp.co.ofcr.cm00&hl=pt\_BR, acesso em 02 mar. 2020.

<sup>&</sup>lt;sup>2</sup> Disponível em: https://pt.y8.com/animation/papa\_s\_pizzeria\_gameplay\_walkthrough, acesso em 02 mar. 2020.

#### <span id="page-12-0"></span>**2 PROJETO DO JOGO**

Neste capítulo serão abordados temas relacionados ao processo de desenvolvimento do jogo *Dino Diner,* sendo eles as mecânicas, personagens, telas técnicas e ferramentas utilizadas.

#### <span id="page-12-1"></span>**2.1 História do jogo**

*Dino Diner* é um jogo onde Dino, o dinossauro pizzaiolo, decide expandir os negócios e abrir uma pizzaria na cidade moderna e pré-histórica de *Dinossaurópolis*. O objetivo é gerenciar recursos e finanças, atender clientes e preparar as melhores pizzas que o mundo Jurássico já viu, sempre prestando atenção no tempo e nos pedidos e receitas, para então se tornar o pizzaiolo mais habilidoso e bem sucedido de todos os tempos.

#### <span id="page-12-2"></span>**2.1.2 Descrição dos ambientes**

Apesar de possuir um conceito baseado em uma única tela que se desloca de acordo com o desejo do jogador, o jogo apresenta clara distinção entre 3 ambientes, sendo eles o Caixa, a Cozinha e o Forno. O jogador possui total liberdade de navegar através dos ambientes, necessitando apenas apertar um botão para alternar entre eles.

O ambiente Caixa, vide Figura 3, é o responsável pelas mecânicas específicas de entrega e retirada de pedidos e gestão de recursos do jogo, permitindo ao jogador interagir com os outros personagens, realizar melhorias em sua pizzaria e desbloquear novas receitas para agradar os clientes e portanto, obter mais recursos.

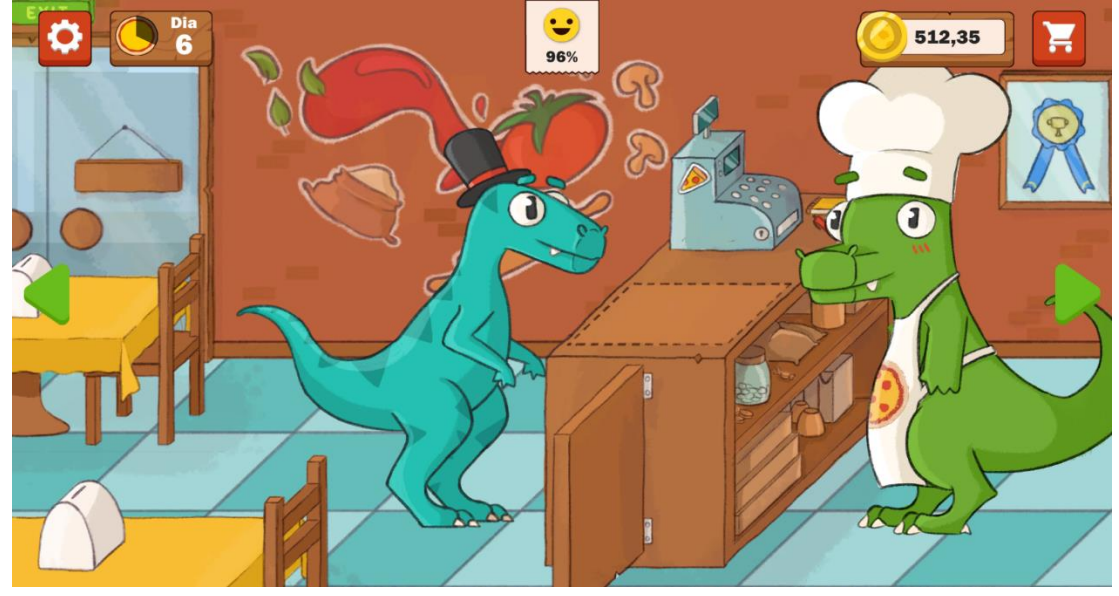

 **Figura 3: Representação do ambiente Caixa no jogo**

 **Fonte: Elaborado pelo autor (2020)**

A cozinha, representada na Figura 4, é o ambiente principal do jogo, por se tratar da tela em que o usuário teria maior interação com as mecânicas desenvolvidas. Além disso, é a responsável por manter o interesse do jogador por maiores períodos, por se basear nos pontos principais observados em jogos populares dentre o público-alvo escolhido, sem perder as características que a tornam única.

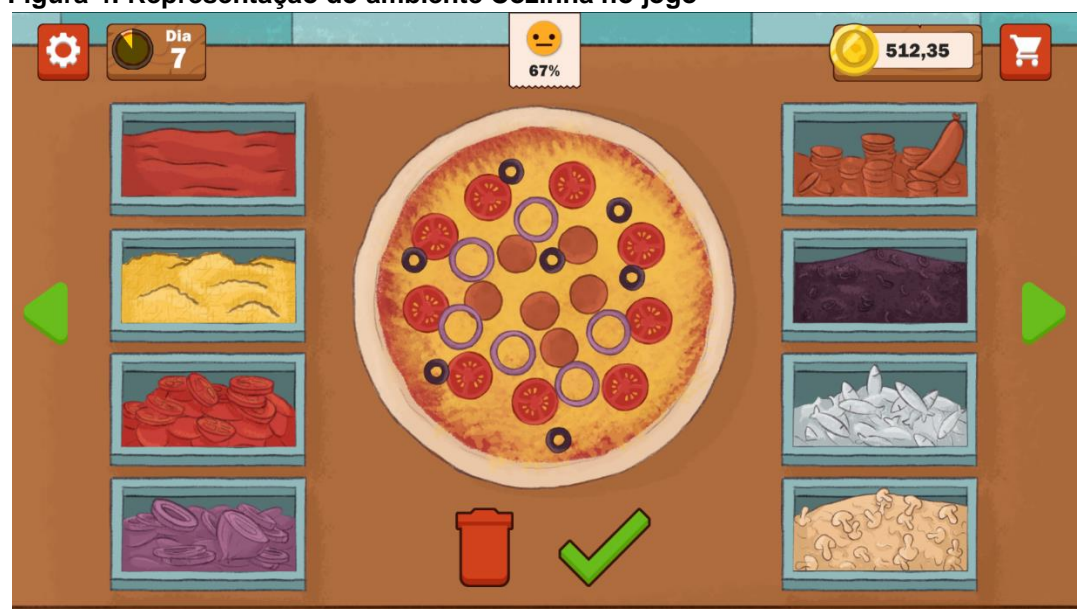

 **Figura 4: Representação do ambiente Cozinha no jogo**

**Fonte: Elaborado pelo autor (2020)**

Por último, o Forno, Figura 5, é o ambiente responsável pela etapa de finalização do fluxo do jogo. Nele é possível descartar ou finalizar o trabalho feito na tela anterior, cabendo ao usuário decidir se deve assar a pizza ao interagir com o forno ou jogá-la fora tocando na lata de lixo. Além disso, é adicionada uma mecânica de tempo, incentivando o jogador a dividir sua atenção entre novos pedidos e o forno para garantir o melhor resultado e obtenção de recursos.

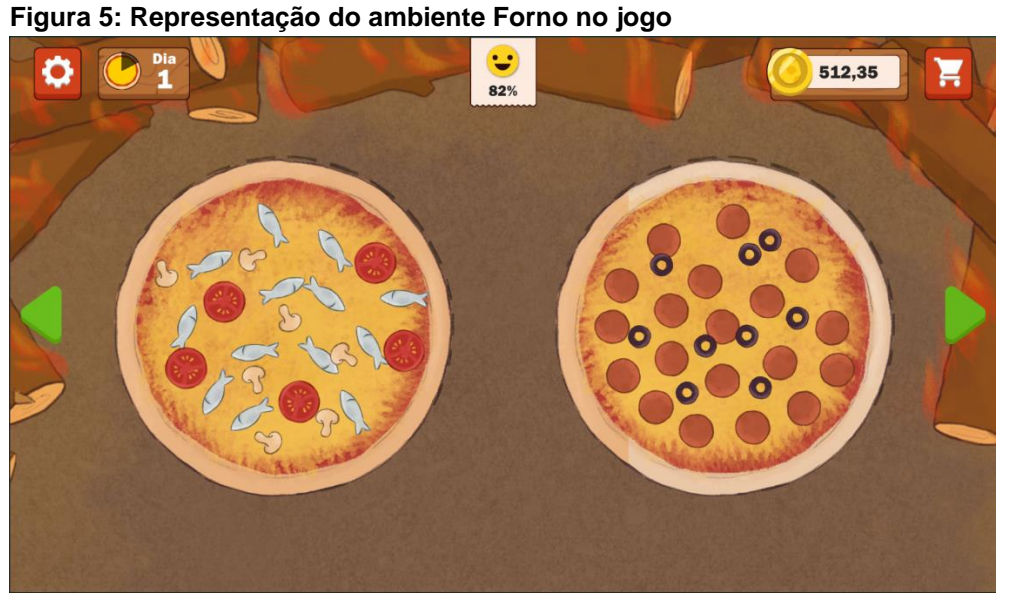

 **Fonte: Elaborado pelo autor (2020)**

#### <span id="page-14-0"></span>**2.1.2 Descrição dos personagens**

A temática escolhida para o jogo foi a Jurássica, portanto, todos os personagens em são representados na forma de dinossauros, considerando suas aparências e características alimentares, visando garantir uma consistência ao desenvolver suas personalidades e tipos de pedidos a serem realizados.

#### <span id="page-14-1"></span>**2.2 Fluxo de jogo**

O jogo será composto pelas seguintes telas: tela de menu, cena de corte, tela de jogo e tela de fechamento de dia. A Figura 6 apresenta o fluxo de telas do jogo.

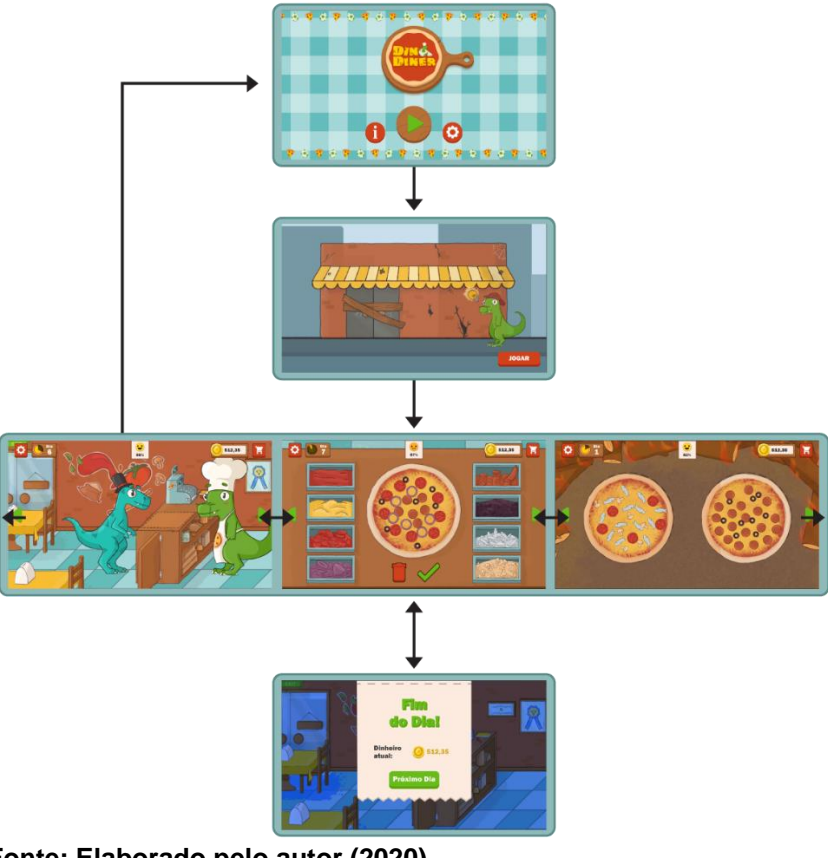

 **Figura 6: Fluxograma de telas do jogo** *Dino Diner*

 **Fonte: Elaborado pelo autor (2020)**

A tela de menu do jogo apresenta ao usuário funções de volume de músicas e efeitos sonoros, botão responsável por iniciar o jogo e, por último, uma janela de créditos no estilo *pop-up*, que, segundo Ronaldo Gogoni (2019) são "um tipo de menu que surge na tela, saltando acima da Área de Trabalho ou janelas do computador, ou de apps de celulares." A Figura 7 apresenta o conceito da tela de menu.

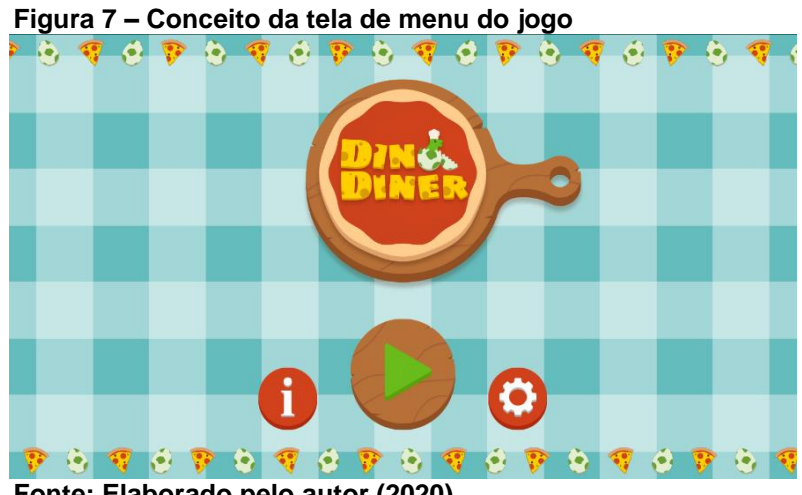

**Fonte: Elaborado pelo autor (2020)**

Ao tocar no botão de iniciar o usuário é direcionado à cena de corte que introduz a história do jogo e, em sequência, à cena de jogo, que está dividida em três telas interligadas através de botões que fazem a câmera transitar entre elas, levando o jogador ao ponto que ele escolheu, permitindo o acesso às mecânicas particulares de cada tela. A Figura 8 demonstra as posições pré-definidas para a câmera principal, que foca em uma única tela enquanto as outras ainda estão presentes em cena, apenas fora da área delimitada ao usuário.

 **Figura 8 – Conceito da cena de jogo e suas respectivas telas dentro do** *Unity*

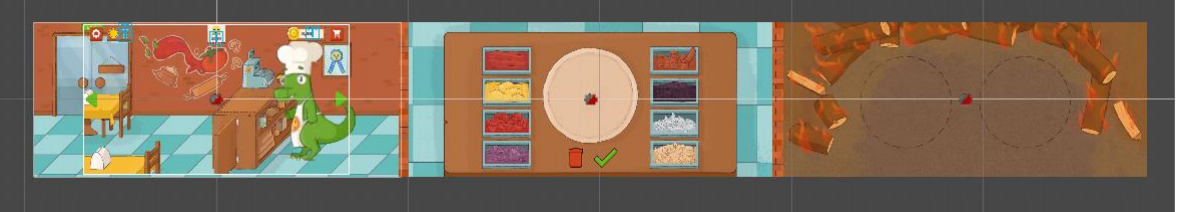

 **Fonte: Elaborado pelo autor (2020)**

Na figura 8 é possível observar a forma como as mesas são colocadas em cena, baseadas na borda lateral esquerda da câmera. Esta função é necessária para que usuários possam observar o cenário de forma completa independente da resolução de seu celular, pois a posição final das mesas será sempre calculada com base no tamanho do dispositivo.

A tela de fechamento do dia é a encarregada de sumarizar as informações a serem apresentadas ao jogador, como os lucro obtidos anteriormente, e permitir que ele possa continuar o jogo no dia seguinte, como demonstrado na Figura 9.

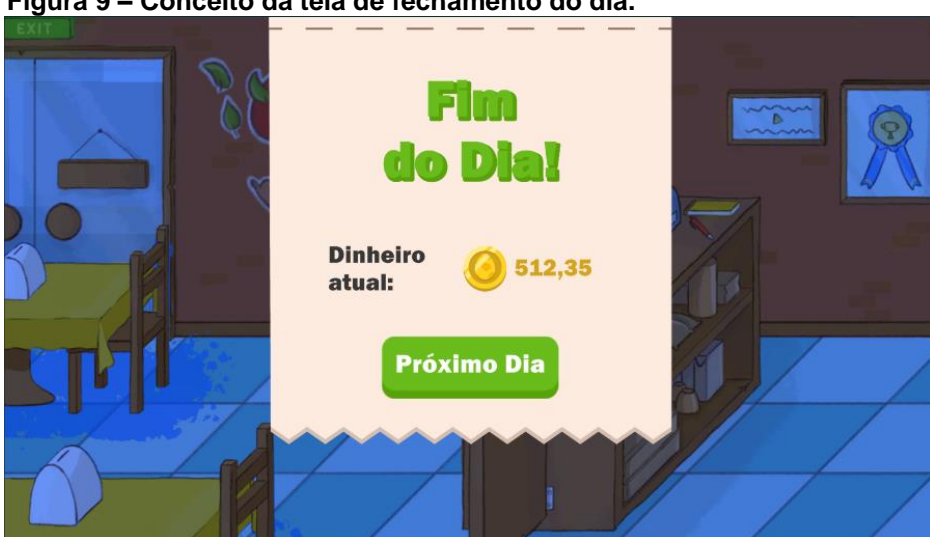

 **Figura 9 – Conceito da tela de fechamento do dia.**

 **Fonte: Elaborado pelo autor (2020)**

#### <span id="page-17-0"></span>**2.3 Controle do jogo**

*Dino Diner* é um jogo digital desenvolvido para *smartphones*, aparelhos que utilizam toque como entrada padrão. O toque foi escolhido visando a acessibilidade, pois permite ao usuário interagir com a aplicação sem necessitar de outros dispositivos além de seu celular.

O toque é responsável por todas as funcionalidades do jogo, como abrir e fechar menus, transitar entre ambientes, escolher e posicionar ingredientes, receber e entregar pedidos, dentre outras. A Figura 10 demonstra um exemplo de usuário utilizando o toque para posicionar um ingrediente na massa da pizza.

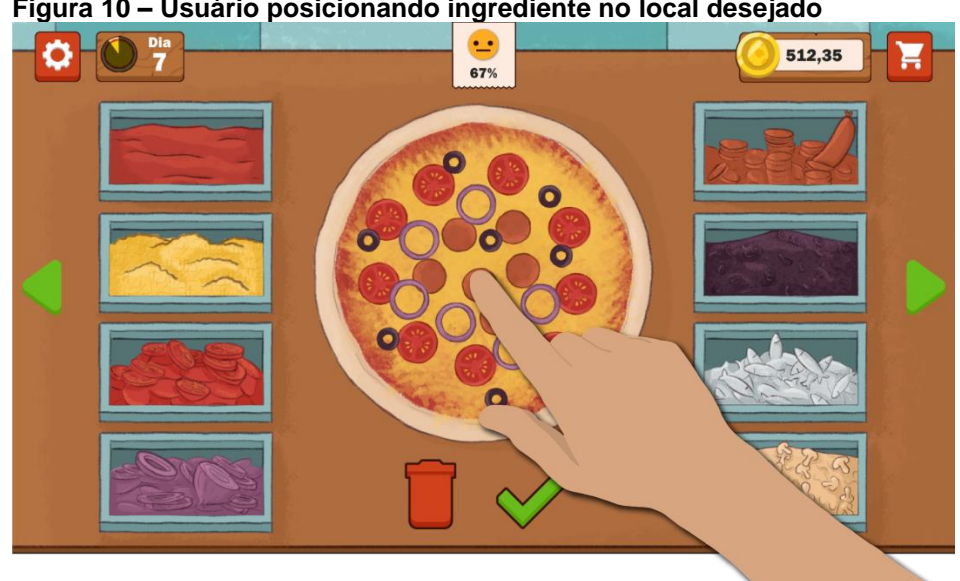

 **Figura 10 – Usuário posicionando ingrediente no local desejado**

 **Fonte: Elaborado pelo autor (2020)**

#### <span id="page-17-1"></span>**2.4 Personagens**

O jogo é composto por cinco personagens, sendo quatro deles clientes que aparecem aleatoriamente durante o jogo e o personagem principal jogável. Cada subcapítulo descreve um desses personagens e suas características herdadas de dinossauros reais, adaptadas para o público-alvo e estilo artístico do jogo.

As cores e elementos dos personagens apresentados não condizem com suas reais representações por conta da necessidade de criar características únicas e que despertem interesse, tornando-os reconhecíveis como parte do jogo, mesmo quando apresentados separadamente.

#### <span id="page-18-0"></span>**2.4.1 Personagem Dino, o dinossauro pizzaiolo**

Dino, o dinossauro pizzaiolo, é o personagem controlado pelo usuário. Sua aparência foi baseada em um Tiranossauro Rex. Como Vanessa Sardinha descreve em Dinossauros "O *Tyrannosaurus rex* (T. rex) é, sem dúvida, o mais conhecido dos dinossauros. Esse animal era carnívoro, bípede e tinha cerca de seis metros de altura e dez metros de comprimento."

A Figura 11 apresenta um Tiranossauro Rex sendo comparado a aparência do personagem no jogo.

 **Figura 11 – Comparação entre o personagem Dino e um Tiranossauro Rex**

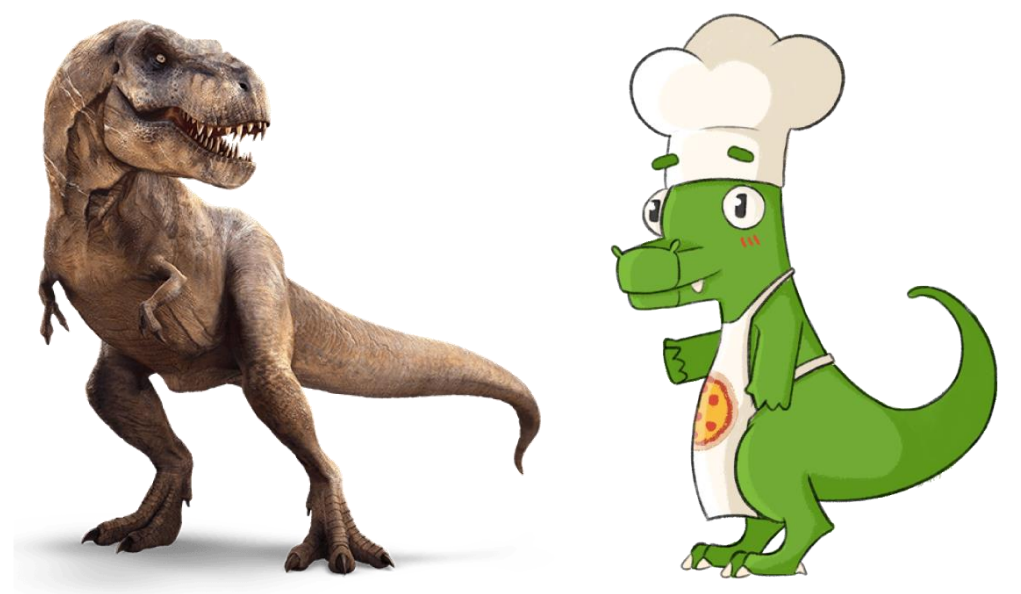

 **Fonte: Jurassic Park Wiki<sup>3</sup> e Elaborado pelo autor (2020)**

### <span id="page-18-1"></span>**2.4.2 Personagem Triceratops**

1

O Triceratops foi uma das espécies escolhidas para representar os clientes que visitam a pizzaria e realizam os pedidos ao jogador. Sarah Gibbens(2017) os apresenta como "Um dos dinossauros mais icônicos e têm papéis importantes em filmes como Jurassic Park. A espécie é facilmente reconhecida pelos três chifres e por uma placa em formato de escudo na cabeça. Evidências mais antigas revelaram que a criatura, um herbívoro, era gigantesco – media 9 metros e pesava 6

<sup>&</sup>lt;sup>3</sup> Disponível em: https://jurassicpark.fandom.com/pt-br/wiki/Tiranossauro\_Rex, acesso em 11 jun. 2020.

toneladas." Sua dieta herbívora é um ponto importante dentro do jogo, pois limita seus pedidos a pizzas vegetarianas, ou seja, que não contenham carne. A figura 12 faz a comparação entre as aparências dentro e fora do jogo.

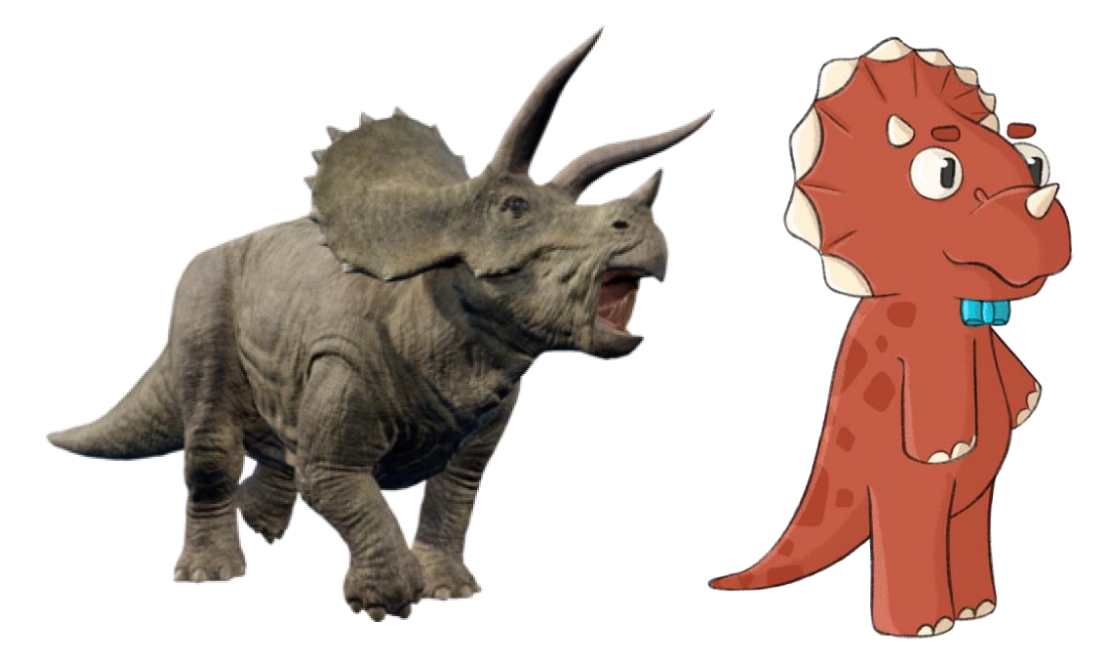

**Figura 12 – Comparação entre um Triceratops e seu personagem no jogo**

 **Fonte: Jurassic World Evolution Wiki<sup>4</sup> e Elaborado pelo autor (2020)**

### <span id="page-19-0"></span>**2.4.3 Personagem Braquiossauro**

1

Braquiossauro é o segundo personagem herbívoro não jogável de *Dino Diner*, desenvolvido com intuito de trazer um tom humorístico, utilizando de suas proporções exageradas e aparência carismática que o tornam facilmente reconhecível. Foi tomada a decisão artística de manter a cabeça do personagem fora da parte visível da tela, enfatizando o tamanho de seu pescoço. Grace Young e Os Editores da Enciclopédia Britannica escreveram o artigo em inglês *Brachiosaur*, onde se referem a eles como "Os braquiossauros foram se assemelhavam a enormes girafas; eles tinham pescoços imensamente longos e caudas relativamente curtas. Sua morfologia é incomum entre os dinossauros, pois os membros anteriores eram mais longos que os membros posteriores. Aparentemente, essas adaptações lhes permitiram levantar a cabeça cerca de 12

<sup>4</sup> Disponível em: https://jurassicworld-evolution.fandom.com/wiki/Triceratops, acesso em 11 jun. 2020.

metros acima do solo, a fim de percorrer os galhos de árvores altas. Os braquiossauros atingiram um comprimento máximo aproximado de 25 metros e um peso de quase 80 toneladas." A Figura 13 demonstra as similaridades e diferenças entre o dinossauro e o personagem.

![](_page_20_Picture_1.jpeg)

 **Figura 13 – Comparação entre um Braquiossauro e seu personagem no jogo**

 **Fonte: Atlas Virtual da Pré-História<sup>5</sup> e Elaborado pelo autor (2020)**

#### <span id="page-20-0"></span>**2.4.4 Personagem Pterodáctilo**

1

O Pterodáctilo, terceiro personagem não jogável, foi escolhido como uma representação dos pré-históricos répteis voadores, por ser o mais conhecido popularmente e possuir características próprias que facilitam sua distinção de outros dinossauros. Segundo fontes como *Prehistoric Wildlife*(2011) e Mundo Pré-Histórico(2015), os Pterodáctilos fazem parte ordem *Pterosauria*, que abrange diversos répteis voadores. Além disso, especulam que sua dieta carnívora se baseava em peixes e pequenos animais, mediam cerca de 1 metro e possuíam entre 4 e 8kg.

A figura 14 faz a comparação entre a reprodução de um Pterodáctilo e seu design desenvolvido para o jogo.

<sup>5</sup> Disponível em: http://www.avph.com.br/braquiossauro.htm, acesso em 11 jun. 2020.

![](_page_21_Figure_0.jpeg)

**Figura 14 – Comparação entre um Pterodáctilo e seu personagem no jogo**

![](_page_21_Figure_2.jpeg)

#### <span id="page-21-0"></span>**2.4.5 Personagem Velociraptor**

O quarto e último personagem não jogável desenvolvido para o jogo foi o Velociraptor, introduzido por Joseph Castro no site científico *Live Science*(2016) como "Um membro da família *Dromaeosauridae* de dinossauros pequenos e médios, o Velociraptor tinha aproximadamente o tamanho de um peru pequeno e menor do que outros nesta família de dinossauros, que incluíam *Deinonychus* e *Achillobator*. Velociraptors adultos cresceram até 2 metros de comprimento, 0,5 metros de altura no quadril e pesavam até 15 kg." Sua dieta carnívora é apresentada no jogo através de seus pedidos, que se limitam à pizzas que contenham carne e proteína animal em sua receita.

A Figura 15 apresenta a aparência de um Velociraptor ao lado do personagem, tornando possível observar as características físicas escolhidas para sua representação dentro do jogo.

![](_page_22_Picture_0.jpeg)

**Figura 15 – Comparação entre um Velociraptor e seu personagem no jogo**

 **Fonte: Jurassic World Evolution Wiki<sup>6</sup> e Elaborado pelo autor (2020)**

#### <span id="page-22-0"></span>**2.5 Mecânicas do jogo**

O capítulo aborda as mecânicas desenvolvidas no jogo *Dino Diner*, partindo do conceito à implementação.

#### <span id="page-22-1"></span>**2.5.1 Mecânicas básicas**

1

O personagem não possui mecânica de movimentação livre, seu movimento é limitado a animações recorrentes da troca de telas e ações na cena de jogo. Transitar entre as telas de atendimento, cozinha e forno permite ao usuário realizar atividades próprias da tela em questão, sendo elas, respectivamente, receber e concluir pedidos, dispor ingredientes livremente na área delimitada para montar uma pizza e, por último, assar e encaixotar a pizza elaborada arrastando-a para dentro e fora do objeto de forno presente na tela.

Ao iniciar a fase ou um pedido é iniciado um novo ciclo, onde o personagem não jogável da vez é sorteado, ocorre a verificação se ele possui dieta carnívora ou

<sup>6</sup> Disponível em: https://jurassicworld-evolution.fandom.com/wiki/Velociraptor, acesso em 25 jun. 2020.

vegetariana e, por último, é montada uma frase aleatória composta por introdução, nome da receita sorteada e finalização do pedido com um agradecimento.

As frases são formadas a partir do sorteio de palavras pré-definidas armazenadas em listas do tipo *string,* separadas em introdução e final.

#### <span id="page-23-0"></span>**2.5.2 Mecânicas de perigo**

Apesar de não possuir inimigos e objetos em cena que representem risco ao jogador, *Dino Diner* aposta em mecânicas temporais, qualitativas e quantitativas para proporcionar dificuldade gradual ao longo do jogo, estas, quando somadas, são responsáveis pela imersão do usuário.

Mecânicas temporais se referem à espera do personagem não jogável durante a preparação do pedido e o período fixo necessário para assar uma ou mais pizzas. Quanto mais tempo se passar entre os processos de recebimento e entrega do pedido, maior será a insatisfação do cliente e, consequentemente, menor o valor lucrado pela pizza.

Mecânicas qualitativas são as responsáveis por verificar se o pedido está de acordo com o que foi produzido pelo jogador, logo, a pontuação, representada pelo lucro, varia de acordo com a comparação entre o modelo dado como ideal e o resultado obtido.

Por fim, mecânicas quantitativas referenciam a quantidade de clientes e pedidos entregues ao jogador, exigindo ao mesmo maior concentração a fim de realizar corretamente o que foi exigido e velocidade compatível com a necessidade do momento. Além disso, os ingredientes disponíveis possuem uma quantidade limitada, exigindo reposição conforme surgir necessidade de usá-los.

Todas as formas de apresentar perigo e dificuldade no decorrer do jogo estão presentes desde o primeiro momento, tornando-se progressivamente mais influentes.

#### <span id="page-23-1"></span>**2.5.3 Colecionáveis**

Ao iniciar o jogador se depara com uma quantidade limitada de possibilidades para produzir as pizzas, entretanto, conforme ele for progredindo no jogo se torna possível adquirir novas receitas e, consequentemente, novas possibilidades de lucrar. Ao desbloquear estes colecionáveis abrem-se novas alternativas para os pedidos realizados pelos personagens não jogáveis, os clientes.

Receitas, assim como a reposição de ingredientes faltantes estão disponíveis em um menu próprio de compra, presente na tela de atendimento, vide Figura 16.

![](_page_24_Figure_2.jpeg)

**Figura 16 – Tela de compra de Receitas dentro da cena de jogo**

 **Fonte: Elaborado pelo autor (2020)**

#### <span id="page-24-0"></span>**2.5.4 Pontuações**

A pontuação de *Dino Diner* é representada através do lucro obtido no fim de cada fase, este valor permite ao jogador adquirir colecionáveis e repor ingredientes ao longo do jogo.

O cálculo do lucro final é feito através da soma dos valores individuais de cada pedido realizado menos o que foi gasto ao longo do jogo. Para calcular a quantia a ser recebida por pedido correto, considera-se uma quantia fixa, o preço da pizza, e outra extra, chamada de gorjeta. A gorjeta é a parte variante do cálculo, pois utiliza como parâmetros a paciência do cliente, valor que inicia em 100% e decai com o passar do tempo, e a satisfação com o resultado entregue, calculado através da comparação com um modelo ideal pré-estabelecido da pizza em questão em que o usuário deve se basear. Ou seja, ao demorar para finalizar um pedido e

entregá-lo ao cliente, ocorre decréscimo da paciência do mesmo e, consequentemente, o usuário receberá menos gorjeta pelo pedido.

O preço da pizza é padrão, definido para cada pizza a partir da quantidade de ingredientes necessários para montá-la. A alteração desse valor só ocorre caso a pizza entregue não esteja de acordo com o que foi pedido, como a falta de um ou mais ingredientes ou a adição de ingredientes não solicitados. Caso o pedido esteja incorreto conforme citado anteriormente, é realizado um cálculo onde soma-se os valores individuais de cada ingrediente, multiplica-se pela quantidade de vezes que ele é colocado na pizza e então divide-se o resultado por 2. Por exemplo, considerase que os ingredientes calabresa, molho e queijo tenham como valor padrão, respectivamente, 1, 2 e 2 moedas. Uma pizza incorreta e que possuísse um molho, um queijo e doze calabresas entregaria 8 moedas para o usuário.

#### <span id="page-25-0"></span>**2.6 Gráfico de ritmo**

O jogo é composto fases infinitas, sendo elas distribuídas através dos dias de funcionamento da pizzaria. Os subcapítulos a seguir apresentam os dias e suas particularidades.

As fases de *Dino Diner* ocorrem todas nos mesmos ambientes e possuem o mesmo tempo para terminarem, apostando em mecânicas, colecionáveis e modificadores de dificuldade para criar imersão e evitar que o usuário se sinta desmotivado ao jogar níveis visualmente semelhantes. A Figura 8, capítulo 2.2, apresenta as telas padrão da cena *gameplay.* A Figura 17 apresenta o trecho de código onde a mudança de dificuldade do jogo é aplicada.

 **Figura 17 – Trecho de código do** *script GameManager* 

![](_page_26_Figure_1.jpeg)

 **Fonte: Elaborado pelo autor (2020)**

#### <span id="page-26-0"></span>**2.6.1 Nível 1**

A primeira fase, representada pelo dia 1, é a introdução do usuário às primeiras mecânicas presentes no jogo. Estas iniciam-se de maneira reduzida para garantir que o jogador seja capaz de compreendê-las por completo, introduzindo-o ao jogo através de um tutorial inicial e assim evitando que ocorra a quebra de imersão por conta da falta de entendimento das mecânicas do jogo.

Neste ponto a dificuldade é baixa, o jogador não possui dinheiro suficiente para comprar receitas mais complexas e não tem perigo de ficar sem ingredientes necessários para produzir as pizzas. Os personagens não jogáveis demoram para ficar insatisfeitos.

- **Nome do nível:** Dia 1.
- **História:** Dia de inauguração da pizzaria *Dino Diner*. Dino deve aproveitar o movimento reduzido e a paciência dos clientes para se adaptar às novidades e aprender a melhor forma de atendê-los e produzir pizzas.

#### <span id="page-27-0"></span>**2.6.2 Nível 2**

A segunda fase, dia 2, permite maior liberdade ao usuário durante o *gameplay* e introduz como modificador de dificuldade a mecânica de reposição de ingredientes conforme necessário na área de compra disponível dentro do jogo ou a compra de novas receitas, se desejado. Além disso, a satisfação começa a cair um pouco mais rápido, ambientando o jogador ao novo ritmo de jogo.

- **Nome do nível:** Dia 2.
- **História:** O primeiro dia da pizzaria foi um sucesso e isso atraiu mais clientes para a pizzaria. Dino precisa se preocupar com pedidos mais detalhados e com o gerenciamento de ingredientes restantes.

#### <span id="page-27-1"></span>**2.6.3 Níveis 3 e 4**

A terceira fase e quarta fases, dias 3 e 4, ponto em que o usuário está familiarizado com os objetivos e empecilhos que devem ser enfrentados durante o jogo. Tem como propósito trazer um ritmo ainda mais acelerado e permitir com que o usuário consiga mais moedas através de receitas obtidas.

- **Nome do nível:** Dias 3 e 4.
- **História:** A pizzaria *Dino Diner* alcançou o meio de sua semana inaugural. Surgem cada vez mais clientes e com eles a necessidade de aumentar o repertório de pizzas. Dino precisa aprender novas receitas e comprar ingredientes distintos para agradar ao público cada vez mais exigente.

#### <span id="page-27-2"></span>**2.6.4 Níveis 5+**

A partir desse ponto o usuário está completamente introduzido a forma como o jogo funciona, sendo capaz de interagir com independência e gerenciar seus recursos sem maiores dificuldades. Os dias ficam progressivamente mais difíceis, pois os personagens não jogáveis se tornam cada vez mais impacientes, chegando ao ápice de dificuldade no sétimo dia.

Por ser infinito, existe a necessidade de um teto de dificuldade para que jogador possa continuar jogando livremente sem se sentir frustrado ou incapaz de prosseguir.

- **Nome do nível:** Dias 5+.
- **História:** A pizzaria é um sucesso! Depois de superar a semana inaugural Dino se sente capaz de prosseguir com o estabelecimento e continuar agradando seus clientes com pizzas bem produzidas e cheias de dedicação!

#### <span id="page-28-0"></span>**2.7 Cenas de corte**

O jogo possui uma cena de corte, ou *cutscene*, ao iniciar o jogo a qualquer momento a partir do menu inicial.

A cena de corte "Inauguração" (Figuras 18 e 19) possui como gatilho para iniciar o momento em que o jogo se inicia, ou seja, quando o usuário toca no botão de *play* no menu inicial. A cenas possui o intuito de apresentar a história do jogo e com isso criar maior imersão durante o *gameplay*.

A qualquer momento é possível pular a *cutscene* clicando no botão "jogar" presente no canto inferior direito da tela.

![](_page_28_Figure_6.jpeg)

![](_page_28_Figure_7.jpeg)

**Fonte: Elaborado pelo autor (2020)**

**Figura 19 – Cena de corte "Inauguração"**

![](_page_29_Figure_1.jpeg)

**Fonte: Elaborado pelo autor (2020)**

#### <span id="page-29-0"></span>**2.8 Música e efeitos sonoros**

As músicas utilizadas em *Dino Diner* foram obtidas através do site *Youtube Audio Library*. *Baltic Levitic* e *Five Card Shuffle* são utilizadas, respectivamente, nas cenas de menu e *gameplay*, ambas produzidas pelo musicista Kevin MacLeod que as disponibilizou gratuitamente para uso devidamente creditado.

Os efeitos sonoros foram desenvolvidos através da mistura, gravação e adaptação de sons pré-existentes, todos livres de direitos autorais ou capturados pela autora.

A Tabela 1 descreve as informações sobre a utilização das músicas e feitos sonoros presentes no jogo, procurando demonstrar através de palavras os sons reproduzidos.

| Categoria                   | Descrição                                              |
|-----------------------------|--------------------------------------------------------|
| <b>Feedbacks Sonoros</b>    |                                                        |
| Botões gerais na            | Ao tocar em um botão qualquer da interface um som      |
| interface                   | "oco" padrão é reproduzido.                            |
| Confirmar e Descartar       | Para diferenciar dos outros botões na interface um som |
| a Pizza atual               | diferente e mais agudo é reproduzido ao tocar nos      |
|                             | botões citados.                                        |
| Assar a Pizza               | Ao terminar de assar a pizza um som similar a sinos de |
|                             | hotelaria é tocado para alertar o usuário.             |
| Entregar a Pizza            | Entregar um pedido correto ou incorreto produz sons    |
|                             | diferentes, informando ao jogador se o pedido estava   |
|                             | de acordo com o solicitado pelo cliente.               |
| Inserir Ingrediente         | Sempre que um ingrediente é adicionado à massa um      |
|                             | som baixo é tocado para auxiliar ao contar os          |
|                             | ingredientes necessários no pedido.                    |
| Música do Menu e Fim do Dia |                                                        |
|                             | Música animada e que demonstra o alto astral presente  |
|                             | no jogo, introduz o usuário ao ritmo esperado.         |
| Música do Jogo              |                                                        |
|                             | Música com tom alegre, porém, mais tranquila do que    |
|                             | o menu. Apesar de manter o ritmo energético é mais     |
|                             | ambiente, assim evitando que o jogador se canse.       |

**Tabela 1 – Relação de músicas e efeitos sonoros em** *Dino Diner*

**Fonte: Elaborado pelo autor (2020)**

#### <span id="page-30-0"></span>**3 RESULTADOS**

*Dino Diner* foi publicado provisoriamente no dia 13 de novembro de 2020 através da plataforma *Itch.io*, para em sequência ser aprovado e disponibilizado na *Google Play Store*, plataforma principal da versão final do projeto, no dia 20 de novembro de 2020.

Além dos dados apresentados pelas plataformas citadas anteriormente a autora desenvolveu um formulário de satisfação e sugestão de melhorias afim de obter mais informações sobre os resultados do jogo.

*Dino Diner* está disponível gratuitamente para *download* através do *link:*  [play.google.com/store/apps/details?id=br.com.FatecAmericanaJD.DinoDiner](https://play.google.com/store/apps/details?id=br.com.FatecAmericanaJD.DinoDiner)

#### <span id="page-31-0"></span>**3.1 Teste beta realizado**

O teste beta do jogo foi realizado no dia 14 de novembro de 2020, tendo como público testador os alunos do curso de Jogos Digitais da Fatec Americana, alunos de cursos distintos e convidados externos. Além disso, houve divulgação aberta à comunidade através das redes sociais.

Os jogadores responderam um formulário criado pelo Prof. Dr. Kleber de Oliveira Andrade, professor responsável pela matéria de jogos digitais para consoles, onde puderam avaliar o jogo em seus aspectos principais.

*Dino Diner* foi testado e avaliado por um grupo de 20 pessoas, composto por 1 mulher, 18 homens e 1 não-binário com média de idade de 24 anos. A Figura 20 apresenta um gráfico de barras com a média e desvio padrão das seguintes avaliações: *game design* e mecânica (3.7 ± 0.84), diversão e jogabilidade (3.45 ± 0.92), música e efeitos sonoros  $(3.95 \pm 0.8)$  e estética  $(4.6 \pm 0.58)$ .

![](_page_31_Figure_4.jpeg)

 **Figura 20 – Gráfico com as avaliações beta dos participantes**

 **Fonte: Elaborado pelo autor (2020)**

A Figura 21 demonstra as palavras mais utilizadas para se referir aos pontos positivos e a Figura 22 os negativos do jogo através de nuvens de palavras, a partir das respostas escritas pelos participantes.

 **Figura 21 – Resumo dos pontos fortes**

![](_page_32_Picture_2.jpeg)

 **Fonte: Elaborado pelo autor (2020)**

 **Figura 22 – Resumo dos pontos fracos**

![](_page_32_Picture_5.jpeg)

 **Fonte: Elaborado pelo autor (2020)**

#### <span id="page-32-0"></span>**3.2 Resultado do formulário final**

O formulário foi disponibilizado juntamente ao *link* para *download* do jogo durante as divulgações em redes sociais como *LinkedIn, Facebook, Twitter, WhatsApp* e *Instagram.*

Os participantes responderam questões sobre pessoais como faixa etária e gênero, avaliaram qualitativamente os aspectos do jogo, apontaram seus pontos preferidos e se tinham interesse em jogar novamente ou indicá-lo para alguém. Após isso, se desejarem, poderiam deixar comentários ou sugestões gerais.

Com base nas 90 respostas obtidas foi possível observar que a maior parte do público foi formado por homens de faixa etária entre 20 e 30 anos. A figura 23 apresentam os gráficos contendo esses dados.

![](_page_33_Figure_0.jpeg)

#### **Figura 23 – Gráficos sobre gênero e idade dos participantes**

 **Fonte: Elaborado pelo autor (2020)**

Apesar da maioria formada por jovens-adultos, uma grande porcentagem dos participantes foi de pais, maiores de 30 anos, que apresentaram os jogos para seus filhos e responderam ao questionário com as experiências que eles observaram a partir disso. Nenhum dos participantes possuía entre 11 e 14 anos, dado esse já esperado pela autora por conta do público-alvo ser mais infantil e a rede de contatos atingida durante as divulgações não abranger esse público em específico.

A avaliação qualitativa dos aspectos do jogo (Figura 24) apresentou resultados promissores, apontando que a maior parte dos usuários achou o visual e o tema muito bons e a diversão, jogabilidade e música bons.

![](_page_33_Figure_5.jpeg)

![](_page_33_Figure_6.jpeg)

![](_page_33_Figure_7.jpeg)

Os aspectos preferidos do jogo, segundo a pesquisa, foram a arte e o visual como um todo e a temática escolhida, vide Figura 25.

![](_page_34_Figure_1.jpeg)

#### **Figura 25 – Gráfico sobre o aspecto preferido do jogo**

```
Fonte: Elaborado pelo autor (2020)
```
Levando em consideração as outras respostas do formulário foram tiradas as conclusões de que o jogo tem potencial de mercado, pois a maioria afirma que ele está fácil de compreender, usufruir e desperta interesse do usuário em jogar novamente e recomendar o jogo para seus conhecidos. Essas informações são de extrema importância por sumarizarem um interesse coletivo em *Dino Diner* como um todo.

#### <span id="page-34-0"></span>**3.3 Análise da loja**

Cerca de uma semana após a publicação do jogo na *Google Play Store* foram obtidos os seguintes resultados.

Foram realizados 166 *downloads* do aplicativo, sendo 164 no Brasil, 1 em Portugal e 1 na Irlanda (Figura 26). Desses, apenas 77 o desinstalaram depois de testar. Além disso, o jogo conta com 34 classificações, dentre essas 31 são cinco estrelas e 3 são quatro estrelas, totalizando a nota média 4,912 (Figura 27).

As 28 resenhas escritas pelos usuários apontam contentamento geral com o jogo, citando principalmente os aspectos visuais, criatividade, simplicidade, elogiando a temática e suas características cômicas e apontando potencial futuro para ele.

Os dados confirmam que a escolha da *Google Play Store* como plataforma principal para baixar o jogo foi um sucesso.

![](_page_35_Figure_1.jpeg)

**Figura 26 – Número de downloads nos países por dia após o lançamento**

**Fonte:** *Google Play Store* **(2020)**

![](_page_35_Figure_4.jpeg)

![](_page_35_Figure_5.jpeg)

 **Fonte:** *Google Play Store* **(2020)**

Na plataforma *Itch.io*, por conta da divulgação provisória e dificuldade de instalação de um arquivo do tipo "APK" em celulares, o número de downloads e avaliações foi reduzido. O jogo possuiu 158 visualizações em sua página, foi baixado 59 vezes e avaliado por 3 usuários. O jogo pode ser encontrado e baixando gratuitamente na plataforma através do link [https://texugo.itch.io/dino-diner.](https://texugo.itch.io/dino-diner)

A figura 28 apresenta esses dados disponibilizados pela própria plataforma.

![](_page_36_Figure_0.jpeg)

#### **Figura 28 – Resumo das informações de download e visitas na página**

#### <span id="page-36-0"></span>**4 CONSIDERAÇÕES FINAIS**

O jogo superou às expectativas da autora, principalmente pela recepção extremamente positiva dos usuários e pelos *feedbacks* recebidos. Os resultados apontaram que, ainda que desenvolvido por uma única pessoa com pouca experiência em programação, foi possível produzir e publicar algo que fosse cativante e aceito pelo público-alvo.

Apesar da falta de uma equipe, houve poucas mudanças no escopo do projeto, sendo necessário cortar apenas algumas mecânicas não-essenciais que seriam trabalhosas e consumiriam muito tempo, como a compra de novos ingredientes e a customização da pizzaria, e os modificadores de dificuldade que alterariam detalhes nos pedidos.

A experiência adquirida através do desenvolvimento desse trabalho de conclusão de curso foi de suma importância para a autora, pois possibilitou enorme aprendizado na área de programação, prática no motor de jogo *Unity*, trouxe novas habilidades úteis para o seu estágio na área de desenvolvimento de jogos e a engrandeceu como artista e ilustradora.

O intuito da autora é absorver as experiências aprendidas e transformá-las em trabalhos de maior qualidade no futuro, levando em consideração os resultados, sugestões de melhoria e todo o aprendizado conquistado através do esforço ao longo do semestre de idealização do projeto.

### <span id="page-37-0"></span>**4.1 O que deu certo?**

Nesse subcapitulo serão citados os cinco pontos com os resultados mais positivos do desenvolvimento, considerando experiências pessoais e comentários dos participantes do questionário aplicado.

- i. **Os aspectos visuais:** o jogo se tornou atrativo e chamativo aos olhos dos usuários e do público-alvo em questão, sendo muito elogiado e reconhecido.
- ii. **A simplicidade do** *gameplay***:** a decisão de fazer um jogo simples de jogar e aprender veio a calhar, pois possibilitou que uma parcela abrangente de pessoas em todas as faixas etárias pudesse jogar e se divertir no processo.
- iii. **O gênero de jogo:** por ser um estilo conhecido e difundido na indústria se tornou um jogo que gera empatia e nostalgia nos usuários que jogavam jogos de culinária durante a infância e juventude.
- iv. **Os dinossauros:** a escolha dos dinossauros para os personagens jogáveis e não jogáveis foi certeira, agradando com suas cores vibrantes, características únicas e trejeitos.
- v. **O teor cômico:** apesar de não ser um jogo cômico, a decisão de inserir piadas com os nomes das pizzas, detalhes de história e aparência dos personagens fez com que o jogo possuísse carisma e conquistasse seu público.

#### <span id="page-37-1"></span>**4.2 O que deu errado?**

Nesse subcapitulo serão citados os cinco pontos com os resultados com maior necessidade de mudança ou melhoria do desenvolvimento, considerando experiências pessoais e comentários dos participantes do questionário aplicado.

- i. **Conhecimento Técnico:** por conta do projeto ser desenvolvido por uma única pessoa existiram diversos momentos onde a falta de conhecimento técnico e outros membros na equipe se tornaram um empecilho, atrasando o desenvolvimento e exigindo que certas partes fossem cortadas do produto final.
- ii. **Tutorial pouco interativo:** o tutorial inicial acaba passando despercebido por ser uma tela com muitas informações de uma única vez. Para garantir que os usuários entendam todas as funcionalidades do jogo e consigam usufruir sem maiores problemas seria preciso um tutorial mais intuitivo e interativo, mostrando aos poucos como jogar.
- iii. **Rejogabilidade:** por não possuir muitas mecânicas de customização e ter um gameplay igual de uma fase para outra o jogo acaba ficando um pouco cansativo depois de um tempo.
- iv. **Clareza:** diversos participantes das pesquisas relataram não conhecer alguns dos ingredientes presentes no jogo, em especial o Aliche, e citaram a necessidade de demonstrar qual é o ingrediente citado no *pop-up* de pedido através de uma imagem dele ao lado de seu nome.
- v. **Polimento:** algumas questões precisam ser melhoradas para agregar o que já existe atualmente, como a necessidade de criar *feedbacks* visuais, junto aos sonoros já existentes, que apontem a satisfação do cliente com a pizza entregue.

#### <span id="page-38-0"></span>**4.3** *Download* **do Jogo**

![](_page_38_Picture_6.jpeg)

## <span id="page-39-0"></span>**REFERÊNCIAS BIBLIOGRÁFICAS**

BAMPI, Felipe. **Pterodáctilo, o primeiro pterossauro**. Disponível em: https://mundopre-historico.blogspot.com/2010/07/pterodactilo.html. Acesso em: 13 jun. 2020.

BRITANNICA, The Editors of Encyclopaedia. **Brachiosaur**. Disponível em: https://www.britannica.com/animal/brachiosaur. Acesso em: 13 jun. 2020.

CASTRO, Joseph. **Velociraptor:** Facts About the 'Speedy Thief'. Disponível em: https://www.livescience.com/23922-velociraptorfacts.html#:~:text=Velociraptor%20is%20one%20of%20the,its%20body%20like%2 0a%20bird. Acesso em 13 jun. 2020.

GIBBENS, Sarah. **Raríssimo fóssil de triceratops encontrado em canteiro de obra.** Disponível em: https://www.nationalgeographicbrasil.com/historia/2017/08/rarissimo-fossil-de-

triceratops-encontrado-em-canteiro-de-obra. Acesso em: 11 jun. 2020.

GOGONI, Ronaldo. **O que é pop-up?**. Disponível em: https://tecnoblog.net/312820/o-que-e-pop-up/. Acesso em: 20 mai. 2020.

PEPPER, Darren. **Pterodactylus**. Disponível em: http://www.prehistoricwildlife.com/species/p/pterodactylus.html. Acesso em: 13 jun. 2020.

SANTOS, Vanessa S. dos. **Dinossauros**. Disponível em: https://alunosonline.uol.com.br/biologia/dinossauros.html. Acesso em: 06 jun. 2020.

SCHELL, Jesse. **The Art of Game Design**: A Book of Lenses. 2.ed. Pittsburgh: AK Peters, 2014.